باسمه تعالى وزارت علوم، تحقيقات و فناوري دانشـــــــگــاه صـــــــنعتى اصــــــفــهــان دانشکده مهندسی صـــنایع و ســــیستر ها

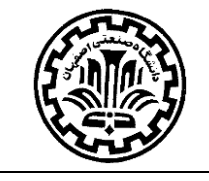

کاربرد کامپیوتر در مهندسی صنایع کد درس ٢٩ ٢ ١٣ شماره بازنا ی ۳

طرح درس کارىرد کامپیوتر در مهندسى صنایع Computer Application for TE

#### فلسفه درس

مفاهيم و تكنيكهاي ارايه شده در اغلب دروس مهندسي صنايع وقتي به طور كارا در تحقيقات و بويژه در عمل قابل استفاده است كه بتوان آنها را در قالب سيستمهاي كامپيوتري پياده سازي و يا به طور موثري از سيستمهاي موجود بهره برداري نمود. مهندسين صنايع در سطوح مديريت عملياتي سازمانها بايد تسلط كافي بر نرم افزارهاي مربوطه داشته باشند.

### اهداف درس

- **استفاده از سيستمهاي عمومي تسهيل فرايندهاي كاري**
- آشنایی با نرم افزارهای تخصصی دروس مهندسی صنایع به منظور کسب توانایی در انجام فعالیتهای تحقیقاتی و کاربردی
- \_ معرفی نمونههای واقعی مورد استفاده در شرکتها و سازمانها به منظور ایجاد انگیزه بیشتر در به کارگیری حرفه ای نرم افزارها.

### عناوين امتمالى مورد بمث

۱– ارگونومی کار با کامپیوتر (صرفا آموزشی) و اصول صحیح تايپ/تايپ ده انگشتي (صرفا آموزشي)

### ۲– گزارش نویسی فنی با MICROSOFT WORD

- $M$ icrosoft Word سيكربندي گزارشات با استفاده از
	- Microsoft Wordاتوماتيك عاملهاي
- فهرست بندي سرفصلها، اشكال، جداول، فرمولها
	- ايندكس گذاري متن
- يكپارچگي Endnote و استفاده از آن در مرجع دهي
- تهيه متنهاي پويا و ارسال از طريق ايميل )مكاتبات اداري پيشرفته(
- داوري حرفه اي متنها شامل ابزارهاي مروري متن (كامنتها،  $\checkmark$ ثبت تغيرات و ...)
- امكانات پيشرفته Microsoft Word جهت كاهش زمان كار  $\checkmark$ (ماکروها و کدها).

### MICROSOFT OUTLOOK - "

- تنظيمات و اتصال
- ارتباط Outlook با سرورهاي ايميل و گوشي همراه
- مديريت ايميلها و مديريت ارتباط با مشتري(CRM(
	- فعال نمودن RSS و استفاده از آن
- ارتباط با Word Microsoft جهت ارسال نامه ها به صورت انبوه
	- مديريت كارها.
	- MICROSOFT EXCEL -۴ و مهندسی صنایع
		- جعبه ابزارهاي مرتبط با اعمال محاسباتي
			- پرس و جوهاي پيشرفته
				- توابع پركاربرد
			- نمودارها و فعاليتهاي آماري
				- سيستمهاي هشدار
		- Excel Microsoft و سيستمهاي اطالعاتي
	- Excel Microsoft و حل مدلهاي تحقيق در عمليات
		- Excel Microsoft و طرح ريزي واحدهاي صنعتي
			- Excel Microsoft و كنترل پروژه
				- ... .

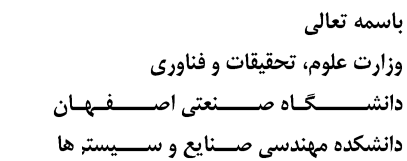

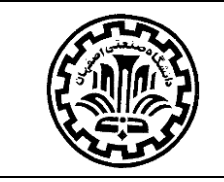

معرفي سولورها

خواندن و نوشتن فايلها و ارتباط با اكسل

ارتباط زبانهاي برنامه نويسي

۷– روشهای فراابتکاری در حل مسائل

بحث بر سختي مسائل

آشنايي با الگوريتمهاي فراابتكاري

تكنيكهاي بروز در استفاده از GAMS در تسهيل اجرا

MATLAB و چند مورد از الگوريتمهاي فراابتكاري.

## ۵– يابگاه اطلاعاتي با MICROSOFT ACCESS (حذف)

- جداول
- پرس و جوها
	- فرم ها
	- گزارشات
	- ماكروها.

# ۶- تحقیق در عملیات با بکارگیری GAMS و LINGO

- مجموعهها، پارامترها و متغيرها
	- دستورات

# مرامع

كتابها، وب سايتها و فيلمهاي آموزشي زيادي در خصوص آموزش نرم افزارهاي مورد بحث وجود دارد. بهترين مرجع براي يادگيري نرم افزارها، اسناد منتشر شده توسط توليد كنندگان نرم افزار مربوطه است. همچنين در اينترنت، وب سايتهاي مفيدي در اين زمينه وجود دارد كه با توجه به كثرت وبسايتها از ذكر آنها خودداري مي شود.

نكته1( دانشجويان توجه نمايند كه يافتن جواب از اينترنت براي سواالت نرم افزاري خود جزئي از فرايند يادگيري و آموزش است؛ بنابراين ابتدا سعي نماييد از طريق اينترنت جواب سوالهاي خود را بيابيد و در نهايت در صورت عدم موفقيت به دستياران آموزشي مراجعه نماييد.

نكته 2( براي كدنويسي در اكسل كتاب **ماكرونويسي و برنامه نويسي كاربردي به زبان VBA در Excel** انتشارات بورس نويسنده علي فاتحي قابل استفاده است.

#### نکات تکمیلی مِهت امْدْ درس

- حضور در جلسات کالس به ويژه جلسات اوليه الزامي است.
- **∕ براي اين درس سه امتحان به صورت امتحان <b>در منزل (**TH) در نظر گرفته شده است؛ بنابراين امتحان ميان ترم و پايان ترم ندارد (حضور در زمان جلسه امتحان پايان ترم براي حضور و غياب آموزشي الزامي است).

باسمه تعالى وزارت علوم، تحقيقات و فناوري دانشـــــــگـاه صــــــنعتى اصــــــفــهـان دانشکده مهندسی صـــنایع و ســــیستر ها

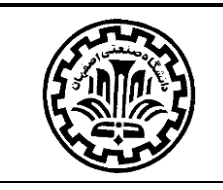

## نموه ارزیابی

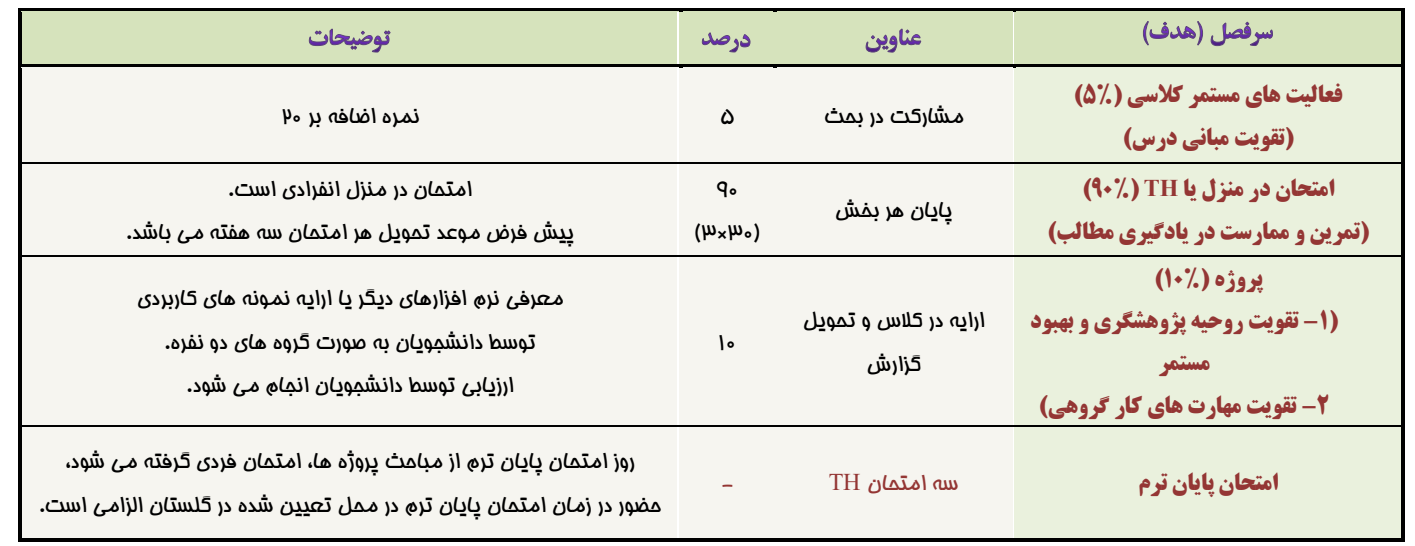

# نكات امتمان و يروژهها

- -1 اطالع رسانی ها از طریق کانال تلگرامی درس که لینک آن در [Barzoki\\_Rasti\\_IUT/me.t://https](https://t.me/IUT_Rasti_Barzoki) موجود است انجام می شود.
	- -2 در صورتي كه كالس باالي 20 نفر باشد پروژه حذف مي شود.
- -3 امتحان TH فردي و پروژه گروهي انجام ميشود. گروهها دو نفره است )در انتخاب هم گروهي دقت نماييد و يك كارگروهي موفق ارايه دهيد(.
	- -4 در صورت لزوم دستورالعمل انجام پروژه درس، بر روي وب سايت مدرس (<u>rasti.iut.ac.ir</u>) قرار مي گيرد.
- ه− جواب هر امتحان و فعاليتهاي مرتبط با پروژه به صورت پيش فرض از طريق ايميل به آدرس <u>rasti@cc.iut.ac.ir </u>ارسال شود و پرينت لازم نيست )در صورتي كه مواردي به صورت دستي بايد انجام شود اطالع رساني ميشود(.
	- -6 گزارش پروژه )راهنماي نرم افزار( هم در قالب docx( نسخه 2013( و هم pdf و ارسال شود.
		- -7 در هر ايميل، عنوان ايميل )Subject )و نام فايلهايي كه ارسال ميشود دقيقا بايد يكسان و مطابق فرمت زير باشد:
- نحوه نام گذاري فايل جواب هر امتحان و عنوان ايميل به صورت "*No-Student\_.No-home-Take*\_ TH\_CIE "باشد كه در آن شماره تكليف دو حرفي است (هرگز از علامت <sup>"</sup>-" بجاي "\_" استفاده نشود).

### Example: **CIE\_TH\_01\_9012342**

 نحوه نام گذاري فايلهاي پروژه و عنوان ايميل به صورت "*No-Student\_No-Group*\_PRJ\_CIE "باشد كه در آن شماره گروه دو حرفي است و شماره دانشجويي تمام اعضاي گروه با عالمت "\_" از هم جدا ميشود.

### Example: **CIE\_PRJ\_01\_9012342\_9112342**

-8 در صورت رعايت بند قبل، در اسرع وقت پاسخي دريافت مينماييد كه نشان ميدهد ايميل شما دريافت شده است.

مرتضى راىتى برزى